# **SOFTWARE**

**Open Access**

# NetSeekR: a network analysis pipeline for RNA‑Seq time series data

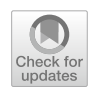

Himangi Srivastava<sup>1,3†</sup>, Drew Ferrell<sup>2†</sup> and George V. Popescu<sup>3[\\*](http://orcid.org/0000-0002-7580-6792)</sup>

\*Correspondence: popescu@igbb.msstate.edu † Himangi Srivastava and Drew Ferrell have contributed equally to this work <sup>3</sup> Institute for Genomics, Biocomputing and Bioengineering, Mississippi State University, Mississippi State, MS 39762, USA Full list of author information is available at the end of the article

# **Abstract**

**Background:** Recent development of bioinformatics tools for Next Generation Sequencing data has facilitated complex analyses and prompted large scale experimental designs for comparative genomics. When combined with the advances in network inference tools, this can lead to powerful methodologies for mining genomics data, allowing development of pipelines that stretch from sequence reads mapping to network inference. However, integrating various methods and tools available over diferent platforms requires a programmatic framework to fully exploit their analytic capabilities. Integrating multiple genomic analysis tools faces challenges from standardization of input and output formats, normalization of results for performing comparative analyses, to developing intuitive and easy to control scripts and interfaces for the genomic analysis pipeline.

**Results:** We describe here NetSeekR, a network analysis R package that includes the capacity to analyze time series of RNA-Seq data, to perform correlation and regulatory network inferences and to use network analysis methods to summarize the results of a comparative genomics study. The software pipeline includes alignment of reads, diferential gene expression analysis, correlation network analysis, regulatory network analysis, gene ontology enrichment analysis and network visualization of diferentially expressed genes. The implementation provides support for multiple RNA-Seq read mapping methods and allows comparative analysis of the results obtained by diferent bioinformatics methods.

**Conclusion:** Our methodology increases the level of integration of genomics data analysis tools to network inference, facilitating hypothesis building, functional analysis and genomics discovery from large scale NGS data. When combined with network analysis and simulation tools, the pipeline allows for developing systems biology methods using large scale genomics data.

**Keywords:** RNA-Seq data, Diferential gene expression analysis, Correlation gene expression analysis, Regulatory network analysis, Complex network analysis, Bioinformatics pipeline

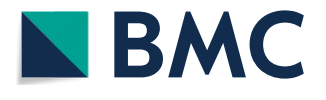

© The Author(s) 2022. **Open Access** This article is licensed under a Creative Commons Attribution 4.0 International License, which permits use, sharing, adaptation, distribution and reproduction in any medium or format, as long as you give appropriate credit to the original author(s) and the source, provide a link to the Creative Commons licence, and indicate if changes were made. The images or other third party material in this article are included in the article's Creative Commons licence, unless indicated otherwise in a credit line to the material. If material is not included in the article's Creative Commons licence and your intended use is not permitted by statutory regulation or exceeds the permitted use, you will need to obtain permission directly from the copyright holder. To view a copy of this licence, visit [http://](http://creativecommons.org/licenses/by/4.0/) [creativecommons.org/licenses/by/4.0/.](http://creativecommons.org/licenses/by/4.0/) The Creative Commons Public Domain Dedication waiver [\(http://creativecommons.org/publi](http://creativecommons.org/publicdomain/zero/1.0/) [cdomain/zero/1.0/\)](http://creativecommons.org/publicdomain/zero/1.0/) applies to the data made available in this article, unless otherwise stated in a credit line to the data.

#### **Background**

Multiple RNA-Seq data analysis pipelines of increased analytic performance have been developed over the past decade, prompted by the availability of NGS data (i.e. STAR [\[1](#page-12-0)], HISAT  $[2]$  $[2]$ ). The pipelines, typically running on large scale computing platforms available in research centers or on cloud computing servers, provide data summarization from millions of reads to thousands of gene expression estimates as well as statistical analysis of gene expression changes associated with experimental treatments (edgeR [[3\]](#page-12-2), DESeq2 [\[4](#page-12-3)]). Alternative faster pipelines have been developed recently, consisting of pseudo-aligners or alignment-free tools (Kallisto [[5](#page-12-4)], Salmon [[6\]](#page-12-5)) and associated statistical data analysis platforms (i.e. Sleuth [\[7\]](#page-12-6)). With the increasing performance of the RNA-Seq data analysis tools comes the opportunity to create larger scale designs that include temporal dynamics of observed biological processes, the possibility to evaluate multiple pipelines for optimal decisions on gene expression analyses and the capacity to integrate network biology tools to analyze gene expression dynamics. Given the large variation in performance between aligners as well as their dependencies on data [\[8](#page-12-7)], there is a need to compare the results from multiple software tools in order to optimize the processing of RNA-Seq data. Here we provide an integration of one of the best performing spliced aligners—STAR—with a pseudo-aligner—Kallisto—as well as two diferential gene expression analysis tools (edgeR and Sleuth) using diferent statistical models and data analysis and visualization methods.

A typical RNA-Seq data analysis pipeline consists of data preprocessing (quality control of sequencing data, reads trimming), reads mapping and gene expression quantifcation. This is typically followed by an assessment of differentially expressed genes with the objective of evaluating factors that control gene transcription. The statistical analysis is derived from the experimental design that describes treatment and control samples. In addition to identifying sets of diferentially expressed genes, subsequent analyses aim at using functional and cell system information in order to identify networks and pathways associated with treatments. In this paper we present NetSeekR, an RNA-Seq data analysis R package aimed at analyzing the transcriptome dynamics for inferring networks of diferentially expressed genes associated with experimental treatments measured at multiple time points.

#### **Implementation**

The core software pipeline we present here performs alignment of reads, differential gene expression analysis, gene ontology enrichment analysis and network analysis of differentially expressed genes. Along with the pipeline, we include various parameter setups and exemplify two diferent methodologies for diferential gene expression analysis. The input of the pipeline are sets of files containing raw reads from the high throughput sequencing step. These reads were previously processed with a quality control check using FastQC  $[9]$  $[9]$  and trimmed using Trimmomatic  $[10]$  $[10]$  software. The first step of the pipeline is the alignment of processed reads to genome positions using the gene annotation fle. NetSeekR currently implements two read mapping tools—STAR and Kallisto in order to allow comparative evaluation of transcript quantification. The next step in the pipeline is the identification of differentially expressed genes. The data obtained in the previous step is subset for mapping counts data to conditions, loaded into an R data frame and converted into matrix format. Two options are available at this stage of the pipeline—edgeR [\[3](#page-12-2)] and Sleuth [\[7\]](#page-12-6)—ofering two options for gene expression modeling, complementary methods for identifcation of diferentially expressed genes and multiple methods for data normalization and visualization. Both software tools implement statistical methodologies for carrying out various operations on gene counts data such as fltering, normalization, multidimensional plotting, and clustering.

The next stage of the pipeline aims to use statistical tools to predict gene networks and to compute functional overrepresentation of diferentially expressed genes obtained in the previous step. We have currently included two methods to create and analyze correlated gene expression networks and to infer regulatory networks. The aim of gene network analysis is to identify pathways associated with the experimental treatment by mining diferential gene expression patterns. To accomplish this task, we use the Weighted Correlation Network Analysis (WGCNA) [\[11\]](#page-12-10) to identify patterns or clusters in gene expression data and the Dynamic Regulatory Events Miner (DREM) [\[12](#page-12-11)] to identify regulatory patterns that drive the observed gene expression. The NetSeekR pipeline uses the functionality provided by WGCNA package to perform network construction, module detection and topological overlap matrix construction of gene expression. The output of the pipeline can be used to fnd out biologically interesting modules by correlating gene expression changes with phenotype changes when provided by the experimental design. The pipeline also uses GO enrichment analysis to mine the functionality of gene expression data on selected sets of genes identified in our analysis. The pipeline implements DREM to infer regulatory networks from time series of gene expression or from series of treatments and/or genotype variation data. Finally, the *igraph* [[13](#page-12-12)] and *tidygraph* [\[14](#page-12-13)] R packages are used to conduct network analysis on the diferentially expressed gene (DEG) networks using custom scripts, for mapping overlapping nodes between DEG sets and gene networks from public data sources and for visualization of network analyses results.

The pipeline processing begins by reading in several arguments from a configuration fle and making a directory tree to store data. Arguments to the pipeline include: a string specifying the analysis type, covariates to account for diferential testing, a path to a differential gene expression sample comparison matrix (DGECM), a path to an experimental design matrix on which DGECM is based, parameters for diferential gene expression analysis (a signifcance level for statistical testing of diferential gene expression), a path to a directory containing raw read sequences, a path to a selected output directory, a path to a reference genome, and Boolean fags for specifying whether to implement Kallisto or STAR pipelines, or both. The directory tree is structured such that the current working directory is the top-most node, with subdirectories within the tree for DREM, edgeR, Kallisto, network analysis, Sleuth, and WGCNA data.

The first two steps of the pipeline consist of building a transcriptome index and quantifying reads. Both STAR and Kallisto operations are executed from the R environment through the Linux terminal by passing a bash script, assembled from arguments. Arguments are passed to NetSeekR from the confguration fle to match the type of pipeline (STAR or Kallisto) being executed. The R-implemented bash scripts for index-building operations use a genome annotation fle reference in the confguration fle (using the path as an input argument) to generate the transcriptome index for Kallisto/STAR in the specifed data storage directory created in the directory tree.

The read quantification step is also directed to the Linux terminal from within the R code. The quantification commands sent to the terminal are concatenated together in a bash script using variables given to the function from the configuration file. The bash script for running the STAR/Kallisto quantifcation method is called from within the R environment. The STAR/Kallisto quantification method creates a directory for each sample quantifed with directory names derived from sample identifers. Arguments to the command include: the shell script name, the read data directory path, the path to the Kallisto or STAR index fle, a directory path for storing quantifcation results, and the log fle directory path. Running a bash script from within the R environment has the advantage that large datasets (mRNA sequencing read data fles) do not need to be loaded into the memory of R, saving time and avoiding memory size issues.

Quantifcation data and the design matrix are both accessed in the next step for differential gene expression (DGE) computation. The experimental design matrix (DM) is a fle which consists of paths to samples, and respective characteristics defned in the experimental design prior to sequencing. The experimental design file is string-processed to provide a dataset with references to variables for DGE software to use. The design matrix used as input has to conform to a specifed format and can be edited with a file editing program. The DM is used in tandem with the DGECM supplied to the pipeline; the DGECM groups together the samples from the DM to be compared when testing for differential gene expression. The DGECM columns are combined together in the R code row-wise with a 'logical or' string between each sample identifer to select test samples. The number of rows in the DGECM corresponds to the total number of sample comparisons in the analysis, each row corresponding to one comparison instance. The cells contain sample identifiers matching the samples described in the experimental design fle.

The last component of the pipeline is network analysis of the data. This involves processing of WGCNA input (diferentially expressed genes obtained from edgeR/Sleuth and their estimated expression values) to generate correlation networks. Next, we carry out GO enrichment analysis on same set of rearranged data using *topGo* software [\[15](#page-13-0)]. The last step is network construction and visualization using *igraph*. The pipeline's workflow is shown in Fig.  $1$ .

Framework extension may be conducted with NetSeekR such that other packages can be added to those pre-existing in the framework. Several data structures used to analyze networks are available to the user for accessing. These data structures can be extracted from within the network analysis functions we have implemented. The way NetSeekR was developed makes it easy for the user to access calculations made when analyzing networks through tibble data structures [[16\]](#page-13-1). Framework extension therefore should align with these structures since mapping functions over columns/variables is made simple. The additional functions could be made available through other installed packages. For example, clustering variables such as distance and adjacency matrices, can be accessed from the tibble structure returned from the expr2 variable in the *implement\_ network\_analysis* function. The Gene-TF network analysis we conduct is controlled in the same fashion, i.e., the procedure is written and then used on batched datasets. Code

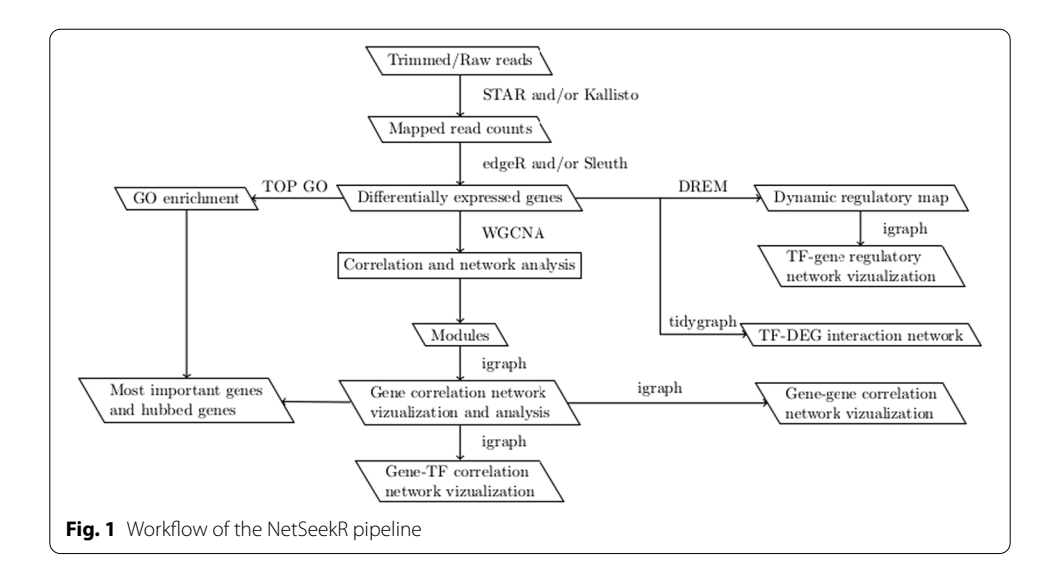

<span id="page-4-0"></span>can be written to implement a new procedure, or installed function, and then plugged into NetSeekR by making use of the existing columns (including separate diferential expression datasets) in the expr2 variable. The details of pipeline implementation are explained in the next sections.

## **Reads mapping and diferentially gene expression analysis** *STAR and edgeR*

Our pipeline implementation uses STAR (Spliced Transcripts Alignment to a Reference) aligner software to carry out the read alignment of RNA-Seq time series data. The input to the STAR aligner consists of reference genome and the annotation fle which need to be downloaded or accessed from public databases using tools such as biomaRt [[17\]](#page-13-2). STAR alignment consists of two steps: (1) generating genome indexing from target genome annotation fles and (2) alignment of reads contained in FASTAQ fles using genome indexing information. After mapping the FASTAQ fle to the reference genome, STAR stores the result of the alignment fle in a SAM (Sequencing Alignment mapping read) or BAM (Binary alignment mapping reads) format [[18](#page-13-3)] in the pipeline-specifed directories. FeatureCounts software [\[19](#page-13-4)] summarizes then the reads counts mapped from the RNA sequencing fles in the previous task. Next the workfow uses edgeR pipeline for differential gene expression analysis. The RNA -seq pipeline uses various statistical methodologies available in this package for carrying out fltering, normalization, multidimensional plotting, identifcation of genes with signifcant expression changes, clustering etc. A typical processing in edgeR includes the following steps: (1) loading the data as an R data frame and then combine into a matrix where each cell in a matrix represents the count of the number of the reads for a particular gene; (2) scaling and normalization of counts per million (CPM) and Log counts per million (Log-CPM) data; (3) fltering out the genes that are not expressed; (4) removing any data artifacts or batch efect in the using robust normalization of the data (we use edgeR trimmed mean of M-value (TMM) method normalization); (5) creating a DGEList object to hold the read counts that remains after the fltering; (6) plotting multidimensional scaling plots to

perform the analysis the inter-sample relationships; (7) setting up the model by taking the DGEList object and the groups and formed the design matrix; (8) using *voom* to perform additional data normalization to remove batch efect and other processing biases; (9) forming the contrast matrix for the analysis of the comparison of interest; (10) model data ftting—this step is carried out using *Limma* function *lmft* and contrast.ft for contrast matrix; empirical Bayes moderation can be applied to contrast matrix; (11) using *treat* method of *Treat* function provided by *Limma* package [[20\]](#page-13-5) to set log-FC value requirements. The *treat* method allows to set decisions based on *p value* results from the empirical Bayes moderator t-statistics and the target log-FC threshold; (12) examining diferentially expressed data partitioned into up regulated and downregulated genes and storing them in ".csv" fles for each of comparison; generating the mean diference plot to study the upregulated and downregulated genes.

#### *Kallisto and Sleuth*

Kallisto is a command-line tool used for quantifying transcript abundances by pseudoalignment. An R script was designed to pseudo-align, using Kallisto, batches of trimmed mRNA reads (according to the sample processing confguration fle), and to test, using Sleuth, for differentially expressed genes. The pipeline script uses as input a reference genome annotation file and the mRNA read datasets. Three other input files are also necessary: one fle containing an edited design matrix, another with arguments to the pipeline and a third indicating sample comparisons to make when testing for potential diferentially expressed genes. Genome annotations fles can be imputed either through the biomaRt R package or provided as input after download from a public database. One downside to the biomaRt gene extraction method is that some annotations might not be up to date (i.e. for A. thaliana currently only the TAIR10 annotation is available, and not Araport11 [[21\]](#page-13-6)). One advantage to using biomaRt is that annotations are available for each gene so descriptions can be returned in the diferential expression analysis alongside statistics for each gene.

To perform diferential gene expression analysis, Sleuth is programed to iterate over the comparison sets specifed in the DGECM fle. Sleuth provides both transcript- and gene-level diferential gene expression analysis functionality. A Boolean fag is written in the arguments to specify the analysis level. The code captures each of three cases: transcript-level, gene-level, or both. Gene-level analysis requires an additional dataset with transcript identifers mapped to corresponding gene names. Alternatively, Kallisto count data can be analyzed in edgeR after a data transformation involving gene isoform removal.

#### **Network inference**

#### *Gene correlation networks analysis*

NetSeekR implements statistical network analysis using WGCNA which includes network construction, module detection, and topological overlap matrix construction of the gene expression data. WGCNA (Weighted Gene Correlation Network Analysis) is an R software package used to infer gene networks from transcriptomics data by applying topological constraints derived from statistical analysis of complex networks. It includes additional methods for integration of phenotype or traits data with the gene expression

data. In WGCNA, highly correlated genes clusters called modules are identifed using a hierarchical clustering technique. We also compute module eigengenes, the frst principle component representing a gene expression profle of a given module, and assess the proportion of variance among the genes in a particular module.

In the NetSeekR pipeline, we frst perform a data preprocessing step consisting of fltering of lowly expressed genes from the output of Sleuth/edgeR. To carry out the further analysis we also flter out the genes with an excessive number of missing samples. We then visualize the clustering of the samples using an Euclidean distance measure. The gene correlation network is specified by the adjacency matrix, obtained from a similarity matrix which measure the level of similarity between the gene expression profles across all the samples. The similarity matrix contains the absolute value of correlation between series of expression data for each pair of genes in the dataset. For large-scale experimental designs, we construct these series to span time points, treatments and conditions, genotypes etc. We use Pearson correlation to calculate the similarity of pairs of genes in our dataset. An adjacency function transforms the similarity matrix containing co-expression similarities into the adjacency matrix containing connection strengths. A typical choice is biweight midcorrelation (bicor) as it is more robust and less susceptible to outliers while capturing monotonic relations between genes. We use the soft thresholding measure to set the adjacency matrix power. Our implementation uses the *pick-Softthreshold* function that performs the analysis of network topology in order to select the appropriate soft threshold. Next, the Topological Overlap Matrix (TOM), a measure of connectivity strength between the two nodes based on the overlap of common neighbors, is computed. After calculating the overlap matrix, the next step is module detection. The *Modules* are the clusters of closely interconnected nodes which are genes with high topological overlaps obtained using the unsupervised clustering technique provided by the WGCNA package. Our pipeline performs average linkage hierarchical clustering using the dissimilarity matrix obtained from Topological Overlap Matrix. We obtain a cluster dendrogram of all the genes using the R function *hclust*: in the cluster dendrogram the modules are detected as branches and dynamic tree cut is used to perform module identifcation. A further step is the reduction of the number of modules resulted after clustering. We frst quantify the co-expression similarity of modules by calculating the eigengenes and clustering them based on their correlation. We then merge the modules with the similar expression profle. For module display we use the TOM plot, which is a summary of the co-expression network, showing the values of the dissimilarity matrix.

### *Gene regulatory networks (GRN) analysis*

To infer GRNs, *w*e use *c*ount data from the read mapping pipelines as input for DREM. First, we perform a dataset rearrangement that ensures the data series structure associates with the GRN analysis design (typically series span time points and/or treatments). Networks are graphed for diferential expression gene sets to show overlap between an input network (default is the DREM input network) and the diferentially expressed genes; mean read counts per gene are also represented. Count data from the pseudoalignment performed by STAR/Kallisto is used to produce DREM input data. If needed, reads for multiple gene models are aggregated together by summing count data for each

individual gene. Aggregated gene quantifcation sets are saved to unique fles based on sample identifers in a data directory (from the directory tree). A data transformation is implemented on the edited quantifcation data (aggregate read counts) such that read counts are arranged in a time series format for each condition and each replicate. The time series rearrangement results are stored in uniquely named fles in a directory to be accessed by DREM. DREM is executed for each dataset corresponding to a time series for a genotype, condition and technical replicate. Time series datasets discussed prior is accessed iteratively for analysis; the argument defaults fle provided by DREM2.0 (defaults.txt) is edited in the R code by inserting paths to the time series datasets into the proper cells, accounting for technical replicates. All arguments to DREM other than those used for iterating over time series datasets need to be specifed in the defaults template fle prior to running the pipeline. NetSeekR calls an instance of the DREM GUI for each genotype, condition and technical replicate dataset. Files generated for DREM input should be used in the DREM GUI. Gene tables for each path should be saved, once DREM fnishes executing, to the DREM analysis-specifc directory with a literal 'path' string to be extracted in network analysis.

#### **Gene ontology analysis**

After identifying the WGCNA modules, we perform the GO enrichment analysis for each of the modules obtained in our analysis from DEG sets. The aim is to identify signifcantly overrepresented gene categories and biological processes associated with the treatment performed in experimental design. Since the GO package included with WGCNA (*anRichment* [\[22\]](#page-13-7)) does not provide support for many genomes (including plant genomes), we have added the package *topGO* [\[15\]](#page-13-0) to perform this analysis. Using *topGO*, we tested overrepresentation of GO terms using a Kolmogorov–Smirnov test for GO enrichment of DEG genes.

#### **Network analysis**

Further network analysis is provided using the *igraph* R package. One network analysis method consists in searching for overlapping nodes between diferential gene expression sets and an existing gene network from public data sources. For example, such a network fle is provided by DREM for six organisms. Other networks can be obtained from public databases such as: GeneMania [[23\]](#page-13-8), IntAct [[24\]](#page-13-9), STRING [\[25](#page-13-10)] and KEGG [[26\]](#page-13-11). Further, count data derived from Kallisto or STAR results can be used to visualize average counts per gene with regard to the replicates belonging to each diferential gene expression comparison set. Beta coefficients from Sleuth, or log fold changes from edgeR can also be visualized per gene in each extracted network. The processing of input files proceeds with reducing multiple sources and multiple targets (gene identifers) to generate unique edges. Initially, edges in the network fle may contain multiple unique and nonunique gene nodes. Reduction ensures edges are unique, leaving one edge per row in the dataset. Diferentially expressed gene (DEG) sets are then overlapped with nodes in the provided network, generating sets of nodes which are diferentially expressed in each comparison set. Read counts of DEG genes are represented over each DEG network and per gene statistics are computed. Overlapping nodes are visualized in graphs where positive or negative beta coefficients are represented as distinct shapes, estimated counts are

represented as size, and beta coefficients (scaled to a range from  $0$  to  $1$ ) are represented by shape opaqueness. When using input from Sleuth, beta coefficients for multiple gene isoforms are averaged; alternatively, Sleuth analysis can be performed for genes instead of gene models. EdgeR analysis produces log-fold-change information that can be visualized of the target networks using this package.

Metrics can be collected to characterize network structures and to provide insight into key pathways associated with experimental treatment. Node degree, centrality, shortest pathways, diameter, clustering coefficient etc. can be calculated on differential gene expression graphs. To illustrate these capabilities, we have implemented a method to generate networks of diferentially expressed genes and to identify the hub genes of each comparison set. We calculated the node centrality score for all the clusters and identifed the hub genes. We merged the hub genes obtained from each cluster to fnd top genes from the network. The list of top genes was then intersected with the most significant GO enrichment genes calculated using Kolmogorov–Smirnov testing in topGO package. To visualize network information, we incorporated the modules information obtained from WGCNA (cluster membership information of each gene) and combined it with the nodes(genes) data of the network data frame, assigning each nodes the color of the module to which that particular gene belonged to. The functions implemented by NetSeekR are briefly described in Additional file [1](#page-11-0): Table S1. The NetSeekR code and tutorial are included in the Additional fle [2.](#page-11-1)

#### **Results and discussion**

NetSeekR allows integrated management of the RNA-Seq tools, comparative analysis of gene expression implemented using multiple pipelines and network analysis. It can provide support for sample comparison using PCA and MDS analyses, comparative analysis of DEG gene sets using UpSetR [[27](#page-13-12)], visualization and analysis of gene correlation networks and visualization and analysis of gene regulatory networks. In Fig. [2](#page-9-0) we enumerate visualization capabilities related to network analysis for an experimental design that includes timeseries data of four selected timepoints, two stress factors and two genotypes. Comparisons on statistics of gene expression estimates between a spliced read aligner and a pseudo-aligner can be used to better understand the dynamics of gene expression. The PCA and MDS plots show the sample correlation and its dynamics as a function of treatment and genotype as calculated with STAR-edgeR (SE) and Kallisto-Sleuth (KS) pipelines respectively (a sample PCA plot is shown in Fig. [2](#page-9-0)A). The UpSetR analysis allows DEG comparison between the SE and KS pipelines (Fig. [2](#page-9-0)B).

Next, we perform construction of correlation networks in order to analyze the dynamics of diferentially expressed genes and to correlate this dynamic with observed phenotypes. Parametrization of WGCNA controls the scale free topology constraints that shape the structure of the correlation network. In addition, network constraints derived from publicly available interactome data can be superimposed to the resulting topology using network analysis software.

Figure [2C](#page-9-0) shows an example of a cluster dendrogram created by the average linkage hierarchical clustering obtained after merging the modules with similar co-expression profles. Further development of the network analysis package includes graph motif frequency calculation across various sequences of data with regard to genotypes, time

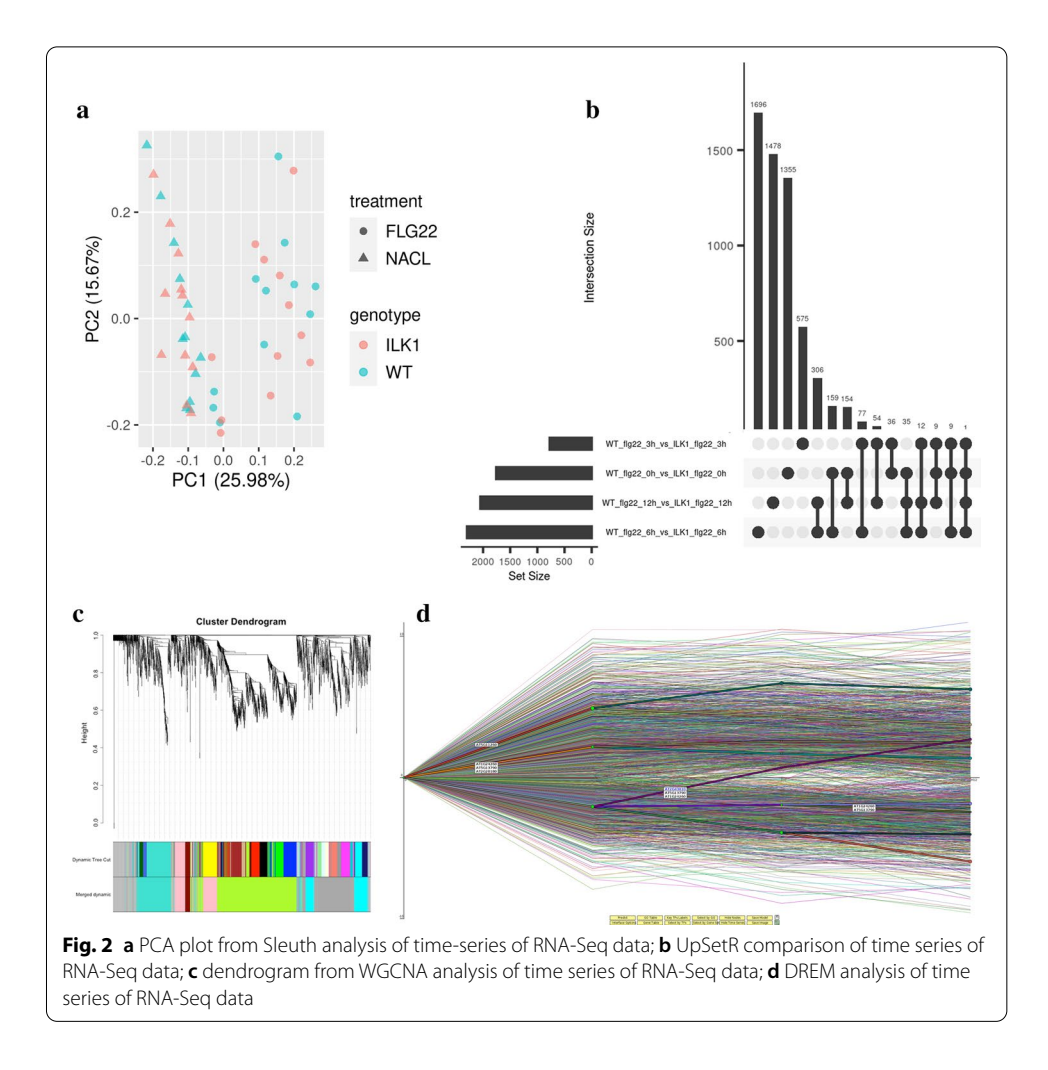

<span id="page-9-0"></span>points or conditions. Methods to analyze sub-networks formed across gene-sets in series of time points, or across networks of genes that are diferentially expressed can also be designed using this R package. Another dimension of analysis provided by our pipeline is represented by the regulatory network analysis. Figure [2D](#page-9-0) illustrates the dynamics of driver TF genes in the time series design with two treatments and two genotypes obtained with DREM 2.0.

Further network analysis performed with the *igraph* and *tidygraph* packages allows the creation of network objects, computation of statistics describing network structure (node degree distribution, network clustering, betweenness, closeness, and eigenvector centrality and identifcation of network hubs) as well as network visualization.

A network analysis function we have implemented in *NetSeekR* builds network structures from the correlation of diferentially expressed genes calculated in WGCNA. In Fig. [3](#page-10-0) we show the network constructed for diferentially expressed genes for two WGCNA modules (defned by the respective colors) with node sizes proportional to their degree and edge with proportional to correlation between genes.

Our package includes a regulatory network analysis function as well. In this function we are combining results from the WGCNA and DREM analysis to build

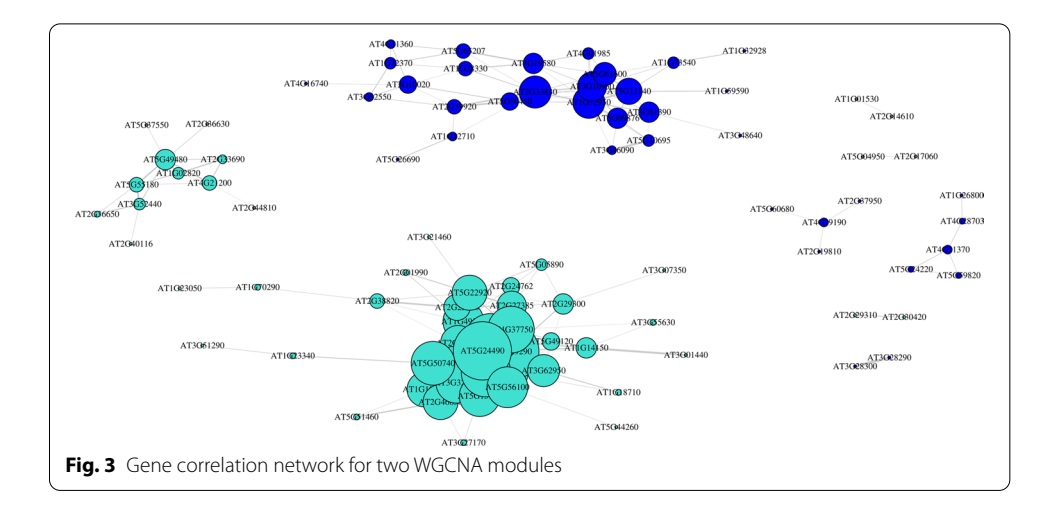

<span id="page-10-0"></span>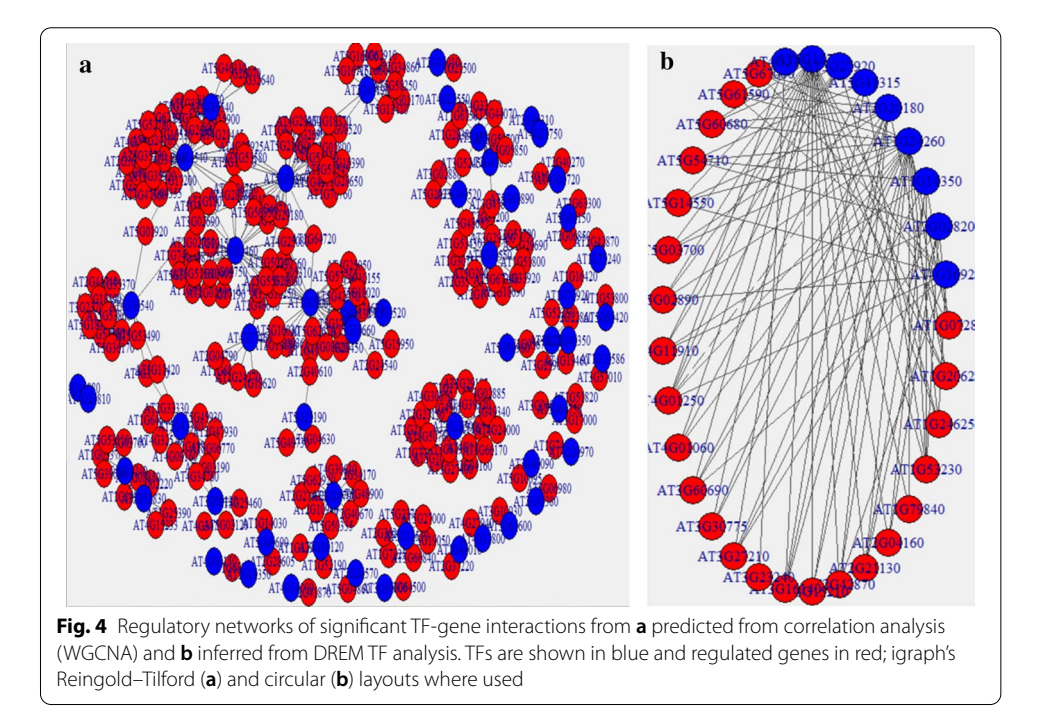

<span id="page-10-1"></span>regulatory graphs of signifcant Transcriptional Factor (TF)–gene interactions in the analyzed data. We take as inputs the modules obtained in the previous step in the WGCNA analysis and the lists of signifcant genes for each comparison set we use from the EdgeR/Sleuth output fles. We identify the TFs in our dataset using the information from AtTFDB from the Arabidopsis Gene Regulatory Information Server (AGRIS) [[28\]](#page-13-13) database. AtTFDB contains information on approximately 1770 transcription factors (TFs) grouped into 50 families, based on the presence of conserved domains. We flter the signifcant genes interactions using a user-controlled threshold for the biweight midcorrelation calculated in WGCNA to generate a predicted regulatory network (Fig. [4](#page-10-1)A). We add to this the result of DREM analysis containing the list of regulatory TFs in our data. We convert this data into an incidence matrix which we then use to build a bipartite graph where one set is the list of TFs and the other the list of genes which those TFs are regulating (Fig. [4B](#page-10-1)).

In addition, the NetSeekR pipeline provides integration with several GO analysis R packages which can be used for assessing overexpression of diferentially expressed genes, of clusters/modules of genes with correlated gene expression, or to perform GO analysis of other combinations of gene sets obtained from the pipeline.

#### **Conclusions**

We have designed NetSeekR, a new integrated pipeline for large scale experimental designs that include RNA-Seq time series observations of gene expression dynamics of multiple treatments and multiple genotypes. The pipeline vertically integrates several reads mapping and analysis tools with regulatory and correlation network tools and provides additional network analysis, performance analysis and network visualization. Our methodology takes advantage of increasing availability of efficient data analysis pipelines to generate a fexible integration of genomics analysis tools from reads mapping to gene network analysis. This integration allows rapid design of gene expression analyses, easy comparison of several pipelines (using reads alignment and pseudo-alignment), diferential gene expression analysis, network analysis, facilitating genomics discovery from large scale NGS data. The pipeline provides network prediction and analysis capabilities by integrating the inference of regulatory and correlation networks with network structure analysis and visualization tools. In this way the pipeline bridges the results of genomics data analysis to systems biology modeling and simulation.

#### **Availability and requirements**

Project name: NetSeekR Project home page:<https://github.com/igbb-popescu-lab/NetSeekR> Docker image: <https://hub.docker.com/r/af1065/netseekr> Operating system(s): Platform independent Programming language: R Other requirements: R package dependencies such as igraph, topGO, limma, dplyr, ggplot2, tidyr, tidygraph, Rgraphviz, biomaRT, edgeR, sleuth, and software packages DREM, STAR, Kallisto. License: GNU GPL Any restrictions to use by non-academics: none.

#### **Abbreviations**

RNA-Seq: RNA sequencing; DGE: Diferential gene expression; WGCNA: Weighted Gene Correlation Network Analysis; DREM: Dynamic Regulatory Events Miner; log-FC: Log fold-change; Log-CPM: Log counts per million.

#### **Supplementary Information**

The online version contains supplementary material available at [https://doi.org/10.1186/s12859-021-04554-1.](https://doi.org/10.1186/s12859-021-04554-1)

<span id="page-11-1"></span><span id="page-11-0"></span>**Additional fle 1.** Brief description of functions implemented in NetSeekR.

**Additional fle 2.** PDF fle containing NetSeekR code and tutorial.

#### **Acknowledgements**

We would like to thank Philip Berg from IGBB for assistance with data analysis and Dr. Sorina Popescu from BMB-EPP at Mississippi State University for providing the data used in the tutorial.

#### **Authors' contributions**

HS and DF implemented the computational pipeline and performed the data analysis. GVP designed the computational pipeline and supervised the data analysis. All authors contributed to the manuscript. All authors read and approved the final manuscript.

#### **Funding**

This research was supported by National Science Foundation (collaborative NSF-MCB 1714157) and a 2019 MAFES Strategic Research Initiative project at Mississippi State University (Grant No. SRI-249170) awarded to GVP.

#### **Availability of data and materials**

Computer programs described in this work have been submitted in the additional fles. The code is available at the project webpage: <https://github.com/igbb-popescu-lab/NetSeekR>. The example data described in this work is available at: [https://doi.org/10.6084/m9.fgshare.17447384](https://doi.org/10.6084/m9.figshare.17447384).

#### **Declarations**

#### **Ethics approval and consent to participate** Not applicable.

**Consent for publication** Not applicable.

#### **Competing interests**

The authors declare no competing interests.

#### **Author details**

<sup>1</sup> Department of Electrical and Computer Engineering, Mississippi State University, Mississippi State, MS 39762, USA.<br><sup>2</sup> Department of Biochemisty, Molocular Biology, Plant Pathology and Enternology, Mississippi State Un <sup>2</sup> Department of Biochemistry, Molecular Biology, Plant Pathology and Entomology, Mississippi State University, Mississippi State, MS 39762, USA. <sup>3</sup>Institute for Genomics, Biocomputing and Bioengineering, Mississippi State University, Mississippi State, MS 39762, USA.

# Received: 18 May 2020 Accepted: 30 December 2021

Published online: 28 January 2022

#### **References**

- <span id="page-12-0"></span>1. Dobin A, Davis CA, Schlesinger F, Drenkow J, Zaleski C, Jha S, Batut P, Chaisson M, Gingeras TR. STAR: ultrafast universal RNA-seq aligner. Bioinformatics. 2013;29(1):15–21.<https://doi.org/10.1093/bioinformatics/bts635>.
- <span id="page-12-1"></span>2. Pertea M, Kim D, Pertea GM, Leek JT, Salzberg SL. Transcript-level expression analysis of RNA-seq experiments with HISAT, StringTie and Ballgown. Nat Protoc. 2016;11(9):1650–67. [https://doi.org/10.1038/nprot.2016.095.](https://doi.org/10.1038/nprot.2016.095)
- <span id="page-12-2"></span>3. Robinson MD, McCarthy DJ, Smyth GK. edgeR: a Bioconductor package for diferential expression analysis of digital gene expression data. Bioinformatics. 2010;26:139–40.
- <span id="page-12-3"></span>4. Love MI, Huber W, Anders S. Moderated estimation of fold change and dispersion for RNA-seq data with DESeq2. Genome Biol. 2014;15(12):550.
- <span id="page-12-4"></span>5. Bray N, Pimentel H, Melsted P, Pachter L. Near-optimal probabilistic RNA-Seq quantifcation. Nat Biotechnol. 2016;34:525–7. [https://doi.org/10.1038/nbt.3519.](https://doi.org/10.1038/nbt.3519)
- <span id="page-12-5"></span>6. Patro R, Duggal G, Love MI, Irizarry RA, Kingsford C. Salmon provides fast and bias-aware quantifcation of transcript expression. Nat Methods. 2017;14(4):417–9. [https://doi.org/10.1038/nmeth.4197.](https://doi.org/10.1038/nmeth.4197)
- <span id="page-12-6"></span>7. Pimentel H, Bray NL, Puente S, Melsted P, Pachter L. Diferential analysis of RNA-seq incorporating quantifcation uncertainty. Nat Methods. 2017;14(7):687–90. [https://doi.org/10.1038/nmeth.4324.](https://doi.org/10.1038/nmeth.4324)
- <span id="page-12-7"></span>8. Baruzzo G, Hayer KE, Kim EJ, Di Camillo B, FitzGerald GA, Grant GR. Simulation-based comprehensive benchmarking of RNA-seq aligners. Nat Methods. 2017;14(2):135–9. [https://doi.org/10.1038/nmeth.4106.](https://doi.org/10.1038/nmeth.4106)
- <span id="page-12-8"></span>9. Andrews S. FASTQC. A quality control tool for high throughput sequence data. [https://www.bioinformatics.babra](https://www.bioinformatics.babraham.ac.uk/projects/fastqc/) [ham.ac.uk/projects/fastqc/](https://www.bioinformatics.babraham.ac.uk/projects/fastqc/). Accessed 23 Dec 2021.
- <span id="page-12-9"></span>10. Bolger AM, Lohse M, Usadel B. Trimmomatic: a fexible trimmer for Illumina sequence data. Bioinformatics. 2014;30(15):2114–20.<https://doi.org/10.1093/bioinformatics/btu170>.
- <span id="page-12-10"></span>11. Langfelder P, Horvath S. WGCNA: an R package for weighted correlation network analysis. BMC Bioinform. 2008;9:559. [https://doi.org/10.1186/1471-2105-9-559.](https://doi.org/10.1186/1471-2105-9-559)
- <span id="page-12-11"></span>12. Schulz MH, Devanny WE, Gitter A, Zhong S, Ernst J, Bar-Joseph Z. DREM 2.0: Improved reconstruction of dynamic regulatory networks from time-series expression data. BMC Syst Biol. 2012;6:104. [https://doi.org/10.1186/](https://doi.org/10.1186/1752-0509-6-104) [1752-0509-6-104](https://doi.org/10.1186/1752-0509-6-104).
- <span id="page-12-12"></span>13. Csardi G, Nepusz T. The igraph software package for complex network research. InterJournal Complex Syst 2006;1695.<http://igraph.org>.
- <span id="page-12-13"></span>14. Pedersen Thomas L. tidygraph: a tidy API for graph manipulation. [https://cran.r-project.org/web/packages/tidyg](https://cran.r-project.org/web/packages/tidygraph/index.html) [raph/index.html.](https://cran.r-project.org/web/packages/tidygraph/index.html) Accessed 20 Oct 2020.
- <span id="page-13-0"></span>15. Alexa A, Rahnenfuhrer J. topGO: topGO: enrichment analysis for gene ontology. [https://bioconductor.riken.jp/packa](https://bioconductor.riken.jp/packages/3.0/bioc/html/topGO.html) [ges/3.0/bioc/html/topGO.html.](https://bioconductor.riken.jp/packages/3.0/bioc/html/topGO.html) Accessed 20 Oct 2020.
- <span id="page-13-1"></span>16. Müller K, Wickham H, Francois R, Bryan J. tibble: simple data frames. [https://cran.r-project.org/web/packages/tibble/](https://cran.r-project.org/web/packages/tibble/index.html) [index.html](https://cran.r-project.org/web/packages/tibble/index.html). Accessed 20 Oct 2020.
- <span id="page-13-2"></span>17. Durinck S, Spellman P, Birney E, Huber W. Mapping identifiers for the integration of genomic datasets with the R/ Bioconductor package biomaRt. Nat Protoc. 2009;4:1184–91.
- <span id="page-13-3"></span>18. Li H, Handsaker B, Wysoker A, Fennell T, Ruan J, Homer N, Marth G, Abecasis G, Durbin R. 1000 Genome Project Data Processing Subgroup. The sequence alignment/map format and SAMtools. Bioinformatics. 2009;25(16):2078–9. [https://doi.org/10.1093/bioinformatics/btp352.](https://doi.org/10.1093/bioinformatics/btp352)
- <span id="page-13-4"></span>19. Liao Y, Smyth GK, Shi W. featureCounts: an efficient general purpose program for assigning sequence reads to genomic features. Bioinformatics. 2014;30(7):923–30. [https://doi.org/10.1093/bioinformatics/btt656.](https://doi.org/10.1093/bioinformatics/btt656)
- <span id="page-13-5"></span>20. Ritchie ME, Phipson B, Wu D, Hu Y, Law CW, Shi W, Smyth GK. limma powers diferential expression analyses for RNAsequencing and microarray studies. Nucleic Acids Res. 2015;43(7):e47.
- <span id="page-13-6"></span>21. Cheng CY, Krishnakumar V, Chan AP, Thibaud-Nissen F, Schobel S, Town CD. Araport11: a complete reannotation of the *Arabidopsis thaliana* reference genome. Plant J. 2017;89(4):789–804. <https://doi.org/10.1111/tpj.13415>.
- <span id="page-13-7"></span>22. Langfelder P, Miller JA, Horvath S. anRichment. Annotation and enrichment functions. [https://horvath.genetics.ucla.](https://horvath.genetics.ucla.edu/html/CoexpressionNetwork/GeneAnnotation/) [edu/html/CoexpressionNetwork/GeneAnnotation/.](https://horvath.genetics.ucla.edu/html/CoexpressionNetwork/GeneAnnotation/) Accessed 20 Oct 2020.
- <span id="page-13-8"></span>23. Warde-Farley D, Donaldson SL, Comes O, Zuberi K, Badrawi R, Chao P, Franz M, Grouios C, Kazi F, Lopes CT, et al. The GeneMANIA prediction server: biological network integration for gene prioritization and predicting gene function. Nucleic Acids Res. 2010;38:W214-220.
- <span id="page-13-9"></span>24. Kerrien S, Aranda B, Breuza L, Bridge A, Broackes-Carter F, Chen C, Duesbury M, Dumousseau M, Feuermann M, Hinz U, et al. The IntAct molecular interaction database in 2012. Nucleic Acids Res. 2012;40:D841-846.
- <span id="page-13-10"></span>25. Szklarczyk D, Franceschini A, Kuhn M, Simonovic M, Roth A, Minguez P, Doerks T, Stark M, Muller J, Bork P, et al. The STRING database in 2011: functional interaction networks of proteins, globally integrated and scored. Nucleic Acids Res. 2011;39:D561-568.
- <span id="page-13-11"></span>26. Kanehisa M, Araki M, Goto S, Hattori M, Hirakawa M, Itoh M, Katayama T, Kawashima S, Okuda S, Tokimatsu T. KEGG for linking genomes to life and the environment. Nucleic Acids Res. 2008;36:D480–4.
- <span id="page-13-12"></span>27. Conway JR, Lex A, Gehlenborg N. UpSetR: an R package for the visualization of intersecting sets and their properties. Bioinformatics. 2017;33(18):2938–40. [https://doi.org/10.1093/bioinformatics/btx364.](https://doi.org/10.1093/bioinformatics/btx364)
- <span id="page-13-13"></span>28. Palaniswamy SK, James SHS, Lamb RS, Davuluri RV, Grotewold E. AGRIS and AtRegNet. A platform to link cis-regulatory elements and transcription factors into regulatory networks. Plant Physiol. 2006;140(3):818–29. [https://doi.org/](https://doi.org/10.1104/pp.105.072280) [10.1104/pp.105.072280](https://doi.org/10.1104/pp.105.072280).

#### **Publisher's Note**

Springer Nature remains neutral with regard to jurisdictional claims in published maps and institutional afliations.

#### Ready to submit your research? Choose BMC and benefit from:

- **•** fast, convenient online submission
- **•** thorough peer review by experienced researchers in your field
- rapid publication on acceptance
- support for research data, including large and complex data types
- **•** gold Open Access which fosters wider collaboration and increased citations
- **•** maximum visibility for your research: over 100M website views per year

#### **At BMC, research is always in progress.**

**Learn more** biomedcentral.com/submissions

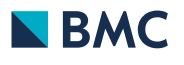